Keywords: Word 2007. Per essere subito operativi libro pdf download, Word 2007. Per essere subito operativi scaricare gratis, Word 2007. Per essere subito operativi epub italiano, Word 2007. Per essere subito operativi torrent, Word 2007. Per essere subito operativi leggere online gratis PDF

## Word 2007. Peressere subito operativi PDF

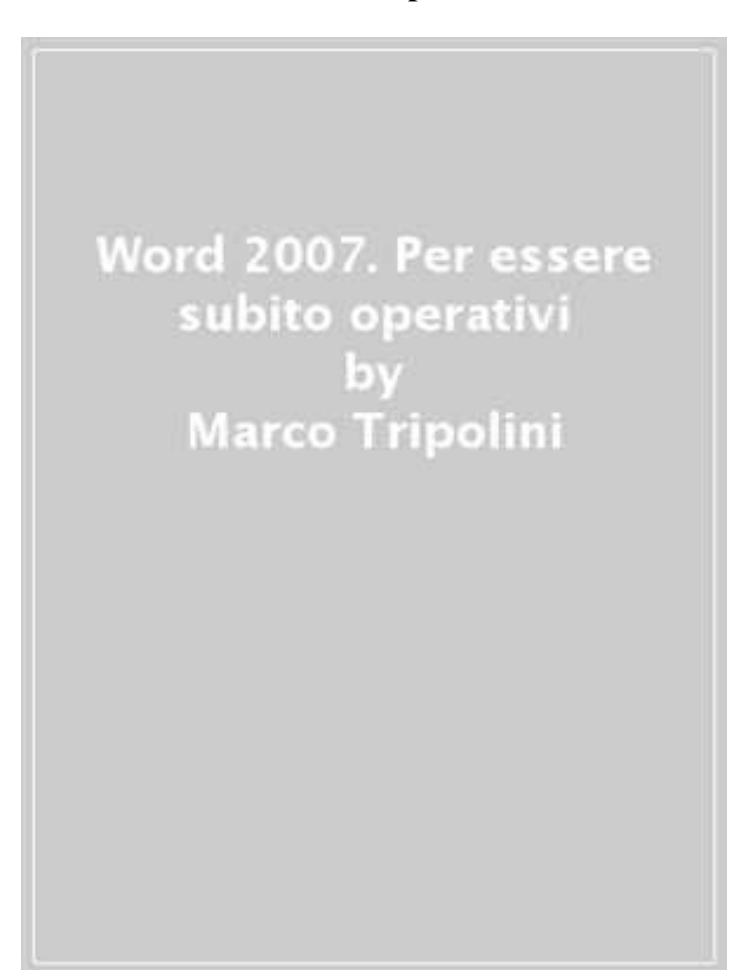

Marco Tripolini

Questo è solo un estratto dal libro di Word 2007. Per essere subito operativi. Il libro completo può essere scaricato dal link sottostante.

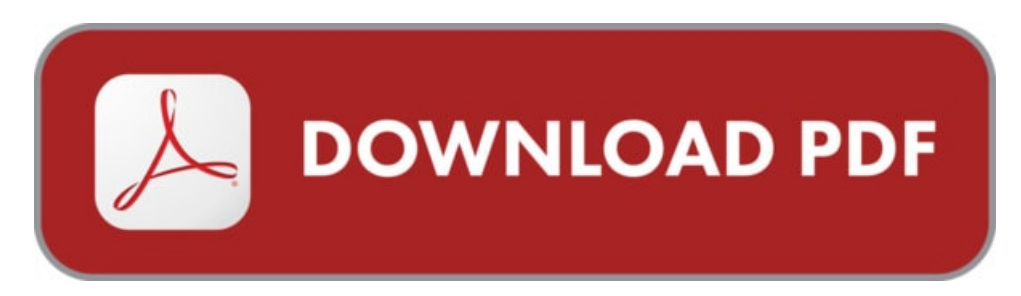

Autore: Marco Tripolini ISBN-10: 9788889563212 Lingua: Italiano Dimensione del file: 1169 KB

## DESCRIZIONE

E la guida più veloce e concreta per apprendere l'uso di Word 2007. Vi metterà nelle condizioni di utilizzare subito il computer per redigere testi e documenti, modificarli, archiviarli e stamparli. Il volume è il punto di partenza ideale per i novizi dell'informatica e della videoscrittura. Ma è indicato anche a chi conosce più o meno Word e vuole utilizzarlo con maggiore efficacia, sfruttando le rilevanti novità della versione 2007. Qualche esempio? Il design rinnovato, la barra multifunzionale che sostituisce i tradizionali menu, la firma digitale, il salvataggio automatico dei file nel formato PDF.

## COSA DICE GOOGLE DIQUESTO LIBRO?

Office 2019 Office 2019 per Mac Office 2016 Word 2007 PowerPoint ... I tipi di carattere sono gestiti dal sistema operativo e quindi non devono essere ...

Word. Per essere subito operativi, Libro di Germano Pettarin. Sconto 4% e Spedizione con corriere a solo 1 euro. Acquistalo su libreriauniversitaria.it! Pubblicato da ...

Una guida pratica e snella che vi metterà nelle condizioni di utilizzare subito Word per scrivere e impaginare una lettera, il curriculum, la tesi e qualsiasi altro ...

## WORD 2007. PER ESSERE SUBITO OPERATIVI

[Leggi](http://pdfmonster.space/ita/93165) di più ...